# **GOVERNO DO ESTADO DE PERNAMBUCO SECRETARIA DE ADMINISTRAÇÃO GRANDE RECIFE CONSÓRCIO DE TRANSPORTE**

*Não deixe de preencher as informações a seguir.*

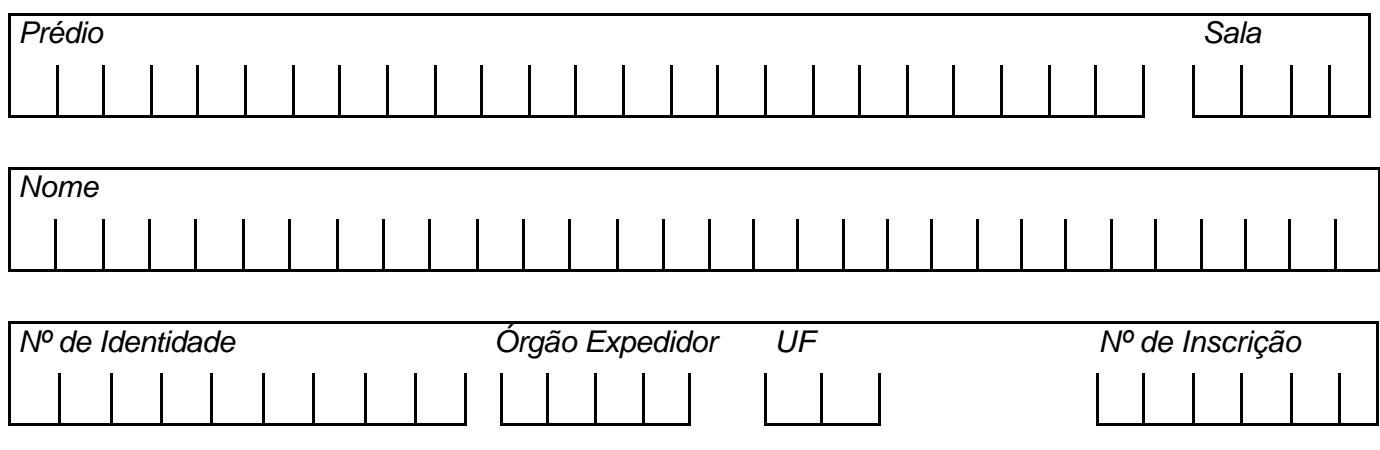

# *ANALISTA DE TRANSPORTE II / SECRETÁRIA EXECUTIVA*

# **ATENÇÃO**

- ÿ *Abra este Caderno, quando o Fiscal de Sala autorizar o início da Prova.*
- ÿ *Observe se o Caderno está completo. Ele deverá conter 40 (quarenta) questões objetivas de múltipla escolha com 05 (cinco) alternativas cada, sendo 10 de Conhecimentos de Língua Portuguesa, 10 (dez) de Conhecimentos de Informática e 20 (vinte) de Conhecimentos Específicos.*
- ÿ *Se o Caderno estiver incompleto ou com algum defeito gráfico que lhe cause dúvidas, informe, imediatamente, ao Fiscal.*
- ÿ *Uma vez dada a ordem de início da Prova, preencha, nos espaços apropriados, o seu Nome completo, o Número do seu Documento de Identidade, a Unidade da Federação e o Número de Inscrição.*
- ÿ *Para registrar as alternativas escolhidas nas questões objetivas de múltipla escolha, você receberá um Cartão-Resposta de Leitura Ótica. Verifique se o Número de Inscrição impresso no Cartão coincide com o seu Número de Inscrição***.**
- ÿ *As bolhas constantes do Cartão-Resposta devem ser preenchidas, totalmente, com caneta esferográfica azul ou preta.*
- ÿ *Preenchido o Cartão-Resposta, entregue-o ao Fiscal, juntamente com este Caderno e deixe a sala em silêncio.*

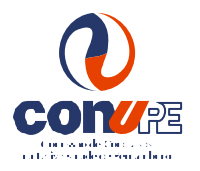

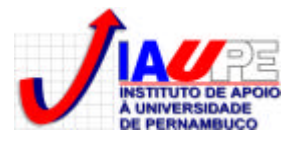

*BOA SORTE* 

*TEXTO 01 para as questões de 01 a 05.*

# *O TRANSPORTE NOSSO DE CADA DIA Mírian Warttusch*

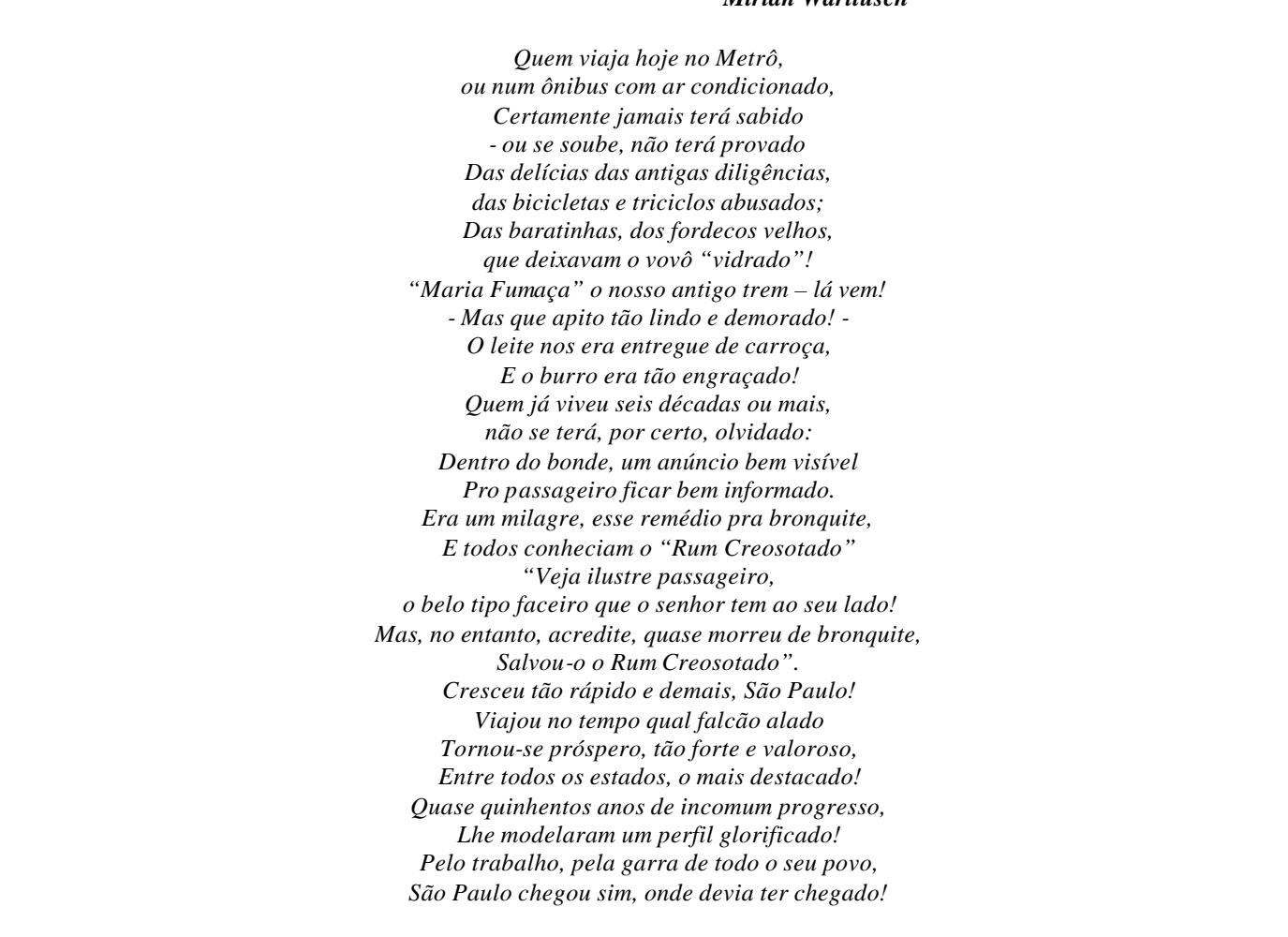

*Disponível no site* **www.culturalivre.net/2007/09/06/otransportenossodecadadia.** *Acessado em 30.05.2010*

#### **01. O autor do texto 1 cometeu alguns erros gramaticais de** *PONTUAÇÃO***. Sobre isso, analise os itens abaixo.**

- **I.** *"Veja ilustre passageiro, o belo tipo faceiro que o senhor tem ao seu lado!"*
- **II.** *"Dentro do bonde, um anúncio bem visível"*
- **III.** *"Cresceu tão rápido e demais, São Paulo!"*

#### **Assinale a alternativa que contém a justificativa CORRETA para esses erros.**

- A) No item I, a omissão da vírgula antes do termo ilustre é erro, uma vez que é obrigatória, porque separa vocativo.
- B) No item II, não poderia existir a vírgula após o termo bonde, por separar um adjunto adverbial deslocado, caracterizando, dessa forma, um erro.
- C) No item III, está correto o emprego da vírgula, por separar adjunto adverbial que exprime circunstância de lugar.
- D) Tanto no item I como no item III, as vírgulas estão corretas por separarem adjuntos adverbiais que exprimem circunstância de lugar.
- E) No item I, a vírgula é facultativa, daí não poder ser considerado um erro de pontuação.

# **02. Em relação aos termos subl inhados, em apenas uma das alternativas, o termo em parênteses é** *sinônimo* **do termo sublinhado. Assinale-a.**

- A) "Das baratinhas, dos fordecos velhos, que deixavam o vovô "vidrado"!" (intransigente)
- B) "Dentro do bonde, um anúncio bem visível" (ilegível)
- C) "Quem já viveu seis décadas ou mais, não se terá, por certo, olvidado" (esquecido)
- D) "Tornou-se próspero, tão forte e valoroso" ( depreciativo)
- E) "Quase quinhentos anos de incomum progresso*"* (vulgar)

# **03. Em qual das alternativas abaixo, o autor se utilizou de um termo que indica a existência de uma** *metáfora* **?**

- A) "Quem já viveu seis décadas ou mais *"*
- B) *"*São Paulo chegou sim, onde devia ter chegado!"
- C) "'Maria Fumaça' o nosso antigo trem lá vem!"
- D) "Das baratinhas, dos fordecos velhos, que deixavam o vovô 'vidrado'!"
- E) "Quase quinhentos anos de incomum progresso"

# **04. Em todas as alternativas, os termos sublinhados são** *sufixos***, à exceção de uma cujo termo contém um** *prefixo***. Assinale-a.**

- A) "que deixavam o vovô 'vidrado'!"
- 
- C) "Quase quinhentos anos de incomum progresso" E) "Tornou-se próspero, tão forte e valoroso*"*

B) "E o burro era tão engraçado!" D) "Dentro do bonde, um anúncio bem visível"

# **05. Observe as afirmativas abaixo sobre** *CONCORDÂNCIA NOMINAL.*

- **I.** *"Cresceu tão rápido e demais, São Paulo! Viajou no tempo qual falcão alado. Tornou-se próspero, tão forte e valoroso."* – os adjetivos sublinhados neste trecho concordam com o termo "tempo".
- **II.** *"Dentro do bonde, um anúncio bem visível"* se o termo sublinhado estivesse no plural, estaria correto o trecho: Dentro do bonde, uns anúncios bem visíveis.
- **III.** *"Pro passageiro ficar bem informado"* substituindo-se o termo sublinhado por *passageiras*, estaria correto o trecho: Pras passageiras ficarem bem informadas.
- **IV.** *"- Mas que apito tão lindo e demorado!"* se se acrescentasse o termo *sineta* após *apito*, estaria correto o trecho: Mas que apito e sineta tão lindas e demoradas.

# **Somente está CORRETO o que se afirma em**

A) I, II e IV. B) II, III e IV. C) I e IV. D) I, III e IV. E) II e III.

# *TEXTO 02 para as questões de 06 a 10.*

*Entre 11 de junho e 11 de julho de 2010, pessoas do mundo inteiro assistirão aos jogos da Copa do Mundo de Futebol. O evento será realizado pela primeira vez, no continente africano, tendo a África do Sul como país-sede. Apesar de o torneio durar apenas um mês, os preparativos demoram anos e exigem muito esforço, tanto físico quanto financeiro.* 

*A escolha da África do Sul foi anunciada em maio de 2004, quando o país derrotou Marrocos por quatorze votos contra dez. Para a escolha, os 24 membros do Comitê Executivo da FIFA (Federação Internacional de Futebol) analisaram aspectos, como turismo, segurança, estádios, infraestrutura, transporte, rede hoteleira, entre outros. Geralmente, os países que organizam a Copa selecionam 12 cidades-sede para abrigarem os jogos. Em virtude de a África do Sul não ser uma potência econômica, a FIFA permitiu a escolha de apenas nove cidades, sendo que Johanesburgo terá dois estádios. As outras oito são: Cidade do Cabo, Durban, Nelspruit, Polokwane, Rustemburgo, Pretória, Bloemfontein e Port Elizabeth.*

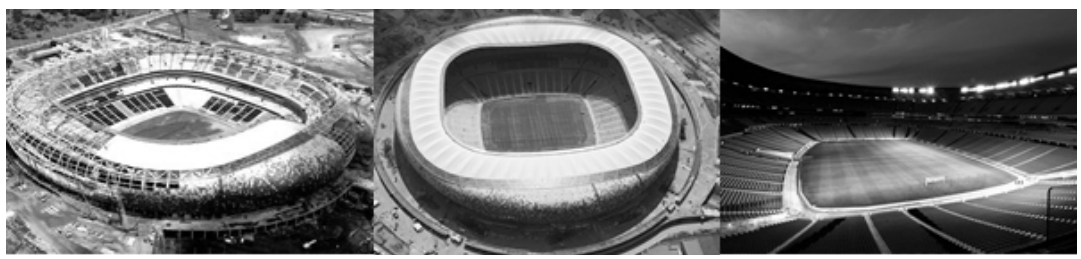

*Obras do principal estádio, o Soccer City, duraram três anos*

*O principal estádio do Mundial de 2010 é o Soccer City (Cidade do Futebol, em português), que está localizado em Johanesburgo. Ele foi construído em substituição ao antigo FNB Stadium, ampliando a capacidade de 88 mil para 94.700 espectadores, tornando-se o maior do continente africano. As obras duraram três anos e custaram cerca de 800 milhões de reais.*

*Historicamente, a localização do Soccer City é bastante importante. Foi no antigo estádio que, em 1990, Nelson Mandela fez o seu primeiro discurso após sair da prisão. O outro estádio de Johanesburgo, o Ellis Park, pertence a um time de rugby. Em 1995, o Ellis Park recebeu a final do mundial rugby, principal esporte do país, vencida pela própria África do Sul e retratada por meio do filme Invictus, em 2009. Este evento foi muito importante para a integração racial, pois atraiu torcedores negros para um esporte considerado de brancos.*

# **06. Nesta COPA 2010, a Fifa adotou uma postura diferenciada em relação a outras copas mundiais que está declarada na alternativa**

- A) "Para a escolha, os 24 membros do Comitê Executivo da FIFA (Federação Internacional de Futebol) analisaram aspectos, como turismo, segurança, estádios, infraestrutura, transporte, rede hoteleira, entre outros".
- B) "Em virtude de a África do Sul não ser uma potência econômica, a FIFA permitiu a escolha de apenas nove cidades, sendo que Johanesburgo terá dois estádios".
- C) "O principal estádio do Mundial de 2010 é o *Soccer City* (Cidade do Futebol, em português), que está localizado em Johanesburgo".
- D "Apesar de o torneio durar apenas um mês, os preparativos demoram anos e exigem muito esforço, tanto físico quanto financeiro".
- E) "O evento será realizado pela primeira vez, no continente africano, tendo a África do Sul como país-sede".

# **07. Sobre os dois estádios localizados em Johanesburgo, existe uma** *INFORMAÇÃO INCORRETA* **contida em uma das alternativas abaixo. Assinale-a.**

- A) O Soccer City foi o lugar onde Nelson Mandela proferiu seu primeiro discurso após a saída da prisão.
- B) O Soccer City é o estádio mundial mais importante da COPA 2010.
- C) O Ellis Park é o maior estádio do continente africano.
- D) O Ellis Park pertence a um time de rugby.
- E) O Soccer City substituiu o antigo FNB Stadium.

# **08. No tocante à** *REGÊNCIA VERBAL***, observe os verbos sublinhados das afirmativas abaixo.**

- **I.** *"...*pessoas do mundo inteiro assistirão aos jogos da Copa do Mundo de Futebol".
- **II.** *"*pois atraiu torcedores negros a um esporte considerado de brancos".
- **III.** *"selecionam 12 cidades-sede para abrigarem os jogos"*
- **IV.** *"O outro estádio de Johanesburgo, o Ellis Park, pertence a um time de rugby".*

#### **Somente está** *CORRETO* **o que se declara na alternativa**

- A) No item I, o verbo não pede complemente regido de preposição.
- B) No item II, o verbo não pede complemento.
- C) No item III, ambos os verbos exigem complementos verbais não regidos de preposição.
- D) No item IV, o verbo exige apenas um complemento, e este não vem regido de preposição.
- E) Nos itens I e IV, os verbos não pedem complemento regido de preposição.

#### **09. Analise as afirmativas abaixo, observando os termos sublinhados nelas contidos.**

- **I.** *"Apesar de o torneio durar apenas um mês..."*  se substituíssemos o termo sublinhado por *embora*, o sentido da oração se manteria inalterado.
- **II.** *"Este evento foi muito importante para a integração racial, pois atraiu torcedores negros para um esporte considerado de brancos* - o conectivo *para que* poderia substituir o termo sublinhado, sem causar qualquer prejuízo semântico.
- **III.** *"A escolha da África do Sul foi anunciada em maio de 2004, quando o país derrotou Marrocos por quatorze votos contra dez"* - o conectivo sublinhado exprime circunstância temporal, podendo ser substituído por *à medida que.*

#### **Somente está CORRETO o que se afirma em**

- A) I. B) I e II. C) I e III. D) II e III. E) III.
- **10. Sobre o texto 2, existe em uma das alternativas abaixo uma mensagem que NÃO se encontra nele declarada. Assinale-a.**
- A) Em 2004, a África do Sul foi escolhida como país-sede para o mundial 2010, ao derrotar Marrocos por quatorze votos contra dez.
- B) É a primeira vez que a copa do futebol se realizará no continente africano.
- C) Vários esforços, tanto físicos como financeiros, são dispendidos para a realização da Copa Mundial.
- D) Para a realização da Copa Mundial 2010, o Comitê da FIFA, formado por 21 membros, analisou, apenas, questões ligadas à segurança e ao transporte.
- E) Em 2009, o filme *Invictus* retratou a final mundial de rugby, realizada no ano de 1995.
- **11. No Excel 2007 (versão em português), as informações relativas ao preço de diversos itens estão todas contidas na coluna D da planilha. Desejamos que uma célula vazia (na coluna E da mesma planilha) contenha a soma destes preços presentes na coluna D. O comando que deve ser digitado para obter tal ação é**
- $A) = SOMA(D:D)$  $B) = SOMA(D$)$  $C$ ) = SOMA(D\$:D\$)  $D) = SOMA(D^*:D^*)$  $E) = SOMA(D)$
- **12. Uma das formas mais comuns de disseminação de vírus de computador atualmente é através de mensagens de email. Uma das seguintes opções NÃO se refere a um mecanismo de prevenção de infecções por esta via. Assinale-a.**
- A) Não abrir anexos de fontes desconhecidas.
- B) Atualizar o programa de antivírus do computador.
- C) Verificar o remetente antes de abrir o email.
- D) Utilizar somente programas de Webmail.
- E) Ler uma versão somente do texto do email antes de abri-lo.

#### **13. As pastas-padrão para organização dos emails no Outlook Express 6 (versão em português) são:**

- A) Entrada, Enviados, Rascunhos e Spam.
- B) Caixa de entrada, Caixa de saída, Itens enviados, Itens excluídos e Rascunhos.
- C) Caixa de entrada, Emails enviados, Emails recebidos e Lixeira.
- D) Caixa de entrada, Caixa de saída, Emails não enviados, Lixeira.
- E) Caixa de entrada, Caixa de emails enviados, Caixa de emails não enviados, Spam.

#### **14. O termo** *Phising* **refere-se a uma forma de fraude caracterizada pela(pelo)**

- A) tentativa de aquisição de informações sigilosas (senhas, números de contas bancárias, etc), fazendo-se passar por alguma fonte (página do banco, remetente de email, etc) confiável.
- B) instalação de um programa de computador (keylogger) especializado na captura de informações (senhas, números de contas bancárias, etc) digitadas via teclado.
- C) envio de anexos contendo vídeos ou outras informações atraentes, mas que, na verdade, instalam, ao serem executados, programas maliciosos no computador.
- D) envio de uma quantidade massiva de emails, provocando a queda de servidores e permitindo o ataque especializado de Hackers.
- E) tentativa de invasão de sistemas mediante a tentativa de todas as possibilidades (força bruta) de senhas, permitindo ao invasor ter acesso ao sistema como se fosse um usuário válido.
- **15. O uso de contas com senhas de acesso é um mecanismo que o Windows XP usa para controlar as informações que podem ser visualizadas por cada usuário do computador. Um usuário que apenas terá acesso ao computador por um curto período de tempo pode utilizar uma conta chamada de "Conta de Convidado". Sobre este tipo de conta, é INCORRETO afirmar que**
- A) é uma conta do tipo "Limitada" não permitindo ao usuário instalar programas que alterem as configurações do computador.
- B) é uma conta de acesso sem senha. O usuário deve ter ciência de que seus arquivos podem, desta forma, ser visualizados por outros usuários do computador.
- C) é uma conta de acesso temporário. Usuários que precisam utilizar o sistema com todas as suas funcionalidades devem solicitar uma conta específica para eles (do tipo Administrador, possivelmente).
- D) o computador pode ter diversas contas com privilégios de Administrador e apenas uma "Conta de Convidado".
- E) o computador pode ter apenas uma conta com privilégios de Administrador e diversas "Contas de Convidado".
- **16. Ao escrever um email utilizando o Outlook Express 6 (versão em português), um usuário deseja que os diversos destinatários de seu email não possam ver o endereço um do outro. A opção que deve ser utilizada neste caso é**
- A) "Para".
- $B$ ) "Cc".
- C) "Cco".
- D) "Invisível".
- E) "Anônimo".
- **17. No Word 2007, podemos usar o mecanismo de mala direta para criar, por exemplo, documentos personalizados como uma carta modelo a ser enviada para diversos clientes, contendo cada carta o nome do cliente específico para a qual ela está sendo enviada. As etapas necessárias a usar tal funcionalidade são:**
- A) Definição do documento padrão, Vinculação do documento padrão ao formulário Acess, contendo as informações dos clientes, Visualização dos documentos Gerados.
- B) Definição do documento principal, Conexão do documento principal ao formulário Acess, contendo as informações dos clientes, Visualização dos documentos Gerados.
- C) Definição do documento padrão, Vinculação do documento padrão ao formulário Excel, contendo as informações dos clientes, Visualização dos documentos Gerados.
- D) Definição do documento principal, Uso combinado de Ctrl-C, Ctrl-V para conexão do documento à fonte de dados, Vinculação do documento padrão ao formulário de dados, Visualizar e completar a mesclagem.
- E) Definição do documento principal, Conexão do documento principal a uma fonte de dados, Adicionar espaços reservados (campos de mala direta) ao documento, Visualizar e completar a mesclagem.
- **18. No Word 2007, é possível usar senhas que ajudam para evitar acesso indevido, por exemplo, a informações privati vas presentes no documento. Para ativar esse recurso de segurança em um arquivo no Word 2007, é necessário**
- A) clicar no Botão do Microsoft Office (B) apontando, em seguida, para a guia "Salvar Como". Nesta guia, clicar em "Salvar cópia segura". Uma nova guia será exibida para criação da senha de acesso.
- B) clicar no Botão do Microsoft Office (EB) apontando, em seguida, para a guia "Segurança". Nesta guia, clicar em "Ativar senha". Uma nova guia será exibida para criação da senha de acesso.
- C) clicar no Botão do Microsoft Office ( $\frac{1}{\sqrt{16}}$  apontando, em seguida, para a guia "Preparar". Nesta guia, clicar em "Criptografar Documento". Uma nova guia será exibida para criação da senha de acesso.
- D) clicar no Botão do Microsoft Office (Ba) apontando, em seguida, para a guia "Ativar Senha". Nesta guia, clicar em "Criptografar Documento". Uma nova guia será exibida para criação da senha de acesso.
- E) não é possível ativar senhas no Word 2007. Uma cópia do arquivo deve ser salva no formato Word 2003, para que seja possível ativar senha na aba "Salvar cópia de segurança".
- **19. Um funcionário digitou, em uma planilha do Excel 2007 (versão em português), as seguintes informações dos clientes da empresa na qual trabalha: Nome do Cliente; Endereço; Telefone. As informações foram organizadas uma coluna para cada um destes itens e um cliente (com todas as informações digitadas) em cada linha. Após digitar as informações sobre todos os clientes, o funcionário selecionou a guia "Início" no grupo "Editar" e clicou em "Classificar e Filtrar" escolhendo a opção "Classificar de A a Z". Se a célula ativa pertencia à coluna com as informações de Nome do Cliente, este conjunto de ações terá por efeito:**
- A) nada acontecerá, pois o comando "Classificar de A a Z" apenas pode ser ativado, se um conjunto de dados estiver selecionado. Neste exemplo, apenas uma célula (pertencente à coluna com as informações de Nome do Cliente) está selecionada o que não terá, portanto, efeito algum.
- B) acontecerá um erro, pois o comando "Classificar de A a Z" apenas pode ser ativado, se um conjunto de dados estiver selecionado. Neste exemplo, apenas uma célula (pertencente à coluna com as informações de Nome do Cliente) está selecionada o que terá, portanto, efeito de ativar mensagem de erro.
- C) cada coluna da planilha será, independentemente, organizada em ordem alfabética. As colunas, desta forma, não acompanharão as mudanças de posição das células uma da outra, o que acarretará em perda da integridade das informações digitadas: As linhas de Nome do Cliente, Endereço e Telefone não mudarão de posição juntas, perdendo sua referência uma com a outra.
- D) a coluna contendo as informações de Nome do Cliente será organizada em ordem alfabética. As demais colunas, contudo, não acompanharão as mudanças de posição de cada célula desta coluna, o que acarretará em perda da integridade das informações digitadas: As linhas de Endereço e Telefone não mudarão de posição, perdendo sua referência com as informações de Nome do Cliente.
- E) a coluna contendo as informações de Nome do Cliente será organizada em ordem alfabética. As demais colunas acompanharão as mudanças de posição de cada célula desta coluna, mantendo assim a integridade das informações digitadas: Cada cliente ainda estará na mesma linha das suas informações de Endereço e Telefone. A coluna contendo as informações de Nome do Cliente será organizada em ordem alfabética. As demais colunas acompanharam as mudanças de posição de cada célula desta coluna, mantendo assim a integridade das informações digitadas: Cada cliente ainda estará na mesma linha das suas informações de Endereço e Telefone.
- **20. Algumas ações, tais como instalações indevidas de programas, podem danificar o Windows XP (versão em português) de tal forma que ele não possa iniciar corretamente. Uma forma de inicializar o computador nesses casos, a fim de sanar o problema é a de**

A) inicializar o computador em modo de segurança.

B) ativar a ferramenta de restauração de software.

C) reiniciar o computador tantas vezes quantas necessárias até que alguma das vezes inicialize corretamente o sistema.

D) ativar a ferramenta de limpeza de disco.

E) usar o disco de ativação de emergência do Windows XP.

# *CONHECIMENTOS ESPECÍFICOS*

# **21. Relações Públicas é uma atividade profissional, que muito se aproxima de Secretariado. Tomando as Relações Públicas, é CORRETO afirmar que tal atividade está inclusa no campo**

A) das ciências humanas. B) da comunicação social. D) da administração. C) das ciências exatas. E) da economia de empresas.

#### **22. Ainda tratando das Relações Públicas, é CORRETO afirmar que elas integram**

A) um projeto de comunicação social.

C) um plano estratégico de comunicação organizacional. E) um projeto da administração pública.

B) um projeto de opinião pública. D) um princípio empírico de comunicação social.

# **23. A legislação que dispõe sobre exercício da profissão de Secretariado, e dá outras providências acerca do tema é a Lei**

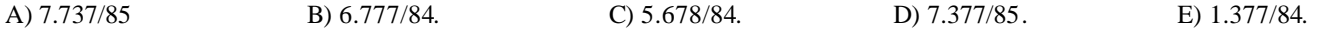

- **24. Na legislação que dispõe sobre o exercício da profissão de Secretariado é afirmado que são atribuições do Secretário Executivo, EXCETO:**
- A) planejamento, organização de serviços de secretaria.
- B) planejamento, organização e direção de serviço de secretaria.
- C) assistência e assessoramento direto de executivos.
- D) interpretação e sintetização de textos e documentos.
- E) registro, distribuição de expedientes e outras tarefas correlatas.

# **25. Todos os Códigos de Ética, inclusive o de Secretariado, trazem, nos seus textos, princípios, como:**

- A) trabalhar apenas pelo fato de ser remunerado.
- B) não ter lealdade com o empregador.
- C) trabalhar apenas no seu nível de competência.
- D) manter segredo profissional apenas no ambiente de trabalho.
- E) prestar contas ao chefe hierárquico.

#### **26. O Secretário ou a Secretária, no exercício de sua profissão, deve guardar absoluto sigilo sobre assuntos e documentos que lhe são conferidos. Sobre isso, assinale a alternativa CORRETA.**

- A) A afirmação está incorreta.
- B) A afirmação está correta.
- C) A afirmação estaria correta, se substituído "absoluto sigilo" simplesmente por "sigilo".
- D) A afirmação está correta com a redação: O Secretário ou a Secretária, no exercício de sua profissão, só deve guardar absoluto sigilo sobre assuntos tratados na empresa.
- E) A afirmação está correta com a redação: O Secretário ou a Secretária, no exercício de sua profissão, deve guardar absoluto sigilo sobre todos os assuntos da sua vida pessoal.

# **27. Basicamente, o processo de comunicação é constituído dos elementos:**

A) canal e mensagem.

B) canal, mensagem e emissor. D) canal, emissor e receptor.

C) canal, mensagem, emissor e receptor. E) emissor e receptor.

# **28. A opção do secretário ou da secretária dentro da empresa exige dele(a) certa dose de habilidade no relacionamento com os colegas, clientes e superiores. Sobre isso, assinale a alternativa CORRETA.**

- A) A posição do secretário ou da secretária dentro de uma empresa não exige tal procedimento.
- B) A posição do secretário ou da secretária dentro de uma empresa exige dele(a) habilidade, apenas, no trato com clientes.
- C) A posição do secretário ou da secretária, dentro de uma empresa, exige dele(a) habilidade no relacionamento, apenas, com os colegas de trabalho.
- D) A afirmação está correta.
- E) A habilidade no relacionamento somente é exigida com os superiores.

# **29. Quando um(a) secretário(a) analisa o canal a ser utilizado para a sua comunicação, não pode deixar de considerar como relevante**

- A) necessidade de confidencialidade.
- B) número de receptores a serem atingidos. D) rapidez na transmissão.
- C) volume de informações a serem transmitidas. E) impossibilidade de diálogo (interatividade).

#### **30. Um(a) secretário(a) deve considerar que a eficácia de um relatório administrativo resulta da(do)**

- A) quantidade de páginas deste.
- B) diversificação de assuntos nele apresentados.
- C) seu aspecto gráfico.
- D) habilidade do relator na escolha de palavras apropriadas.
- E) sua capacidade de gerar uma resposta indesejada.

#### **31. Para um(a) secretário(a), relatar é contar, narrar, é responder às clássicas perguntas:**

A) O que, Queme Quando.

B) O Que, Quem, Quando e Como . D) O Que, Quem, Quando, Como e Onde.

C) O Que, Quem, Quando, Como e Por quê. E) O Que, Quem, Quando, Como, Onde e Por Quê.

**32. Um bom sistema de linguagem de Carta Comercial deve ser**

- A) formal, isenta de declaração subjetiva (impessoalidade) e, sobretudo, gramatical. A gíria é adequada para determinados tipos de cartas comerciais.
- B) formal e conter declarações deixando a interpretação a cargo de quem recebe a carta.
- C) formal e isenta de declarações subjetivas (impessoalidade) e, sobretudo, gramatical. A gíria é inadequada no mundo dos negócios.
- D) informal e isenta de declarações subjetivas.
- E) informal, isenta de declarações subjetivas (impessoalidade) e, sobretudo, gramaticais. A gíria é adequada nas cartas comerciais.
- **33. Para um secretário ou secretária, é necessário, para bem redigir uma carta, conhecer formas de tratamento. Assim, quando aparece V. Ema, o tratamento se refere a**
- A) Príncipes.
- B) Cardeais. D) Bispos e Arcebispos.

C) altas autoridades das Forças Amadas. E) funcionários públicos, pessoas de cerimônia.

- **34. Ainda na forma de redação, caso você, um(a) secretário(a) seja incumbido de elaborar uma correspondência para o Reitor da Universidade de Pernambuco, o tratamento devido deverá ser**
- A) Magnífico Reitor.
- B) Exmo. Sr. Reitor. D) Meritíssimo Reitor.

C) Excelentíssimo Reitor. E) Senhor Reitor.

**35. Um detalhe importante para um(a) secretário(a) no seu exercício profissional. Quando é anotado um número telefônico de Pernambuco - prefixo 81, a grafia CORRETA é**

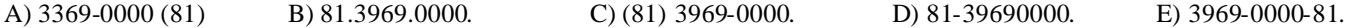

**36. Você é o (a) secretário(a) e está responsável pela expedição de convites para um banquete patrocinado por sua empresa. Esses convites devem ser enviados com a antecedência de**

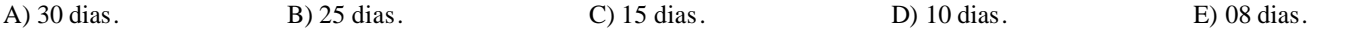

# **37. Na sua empresa, você está organizando um seminário, que se caracteriza como**

- A) técnica de estudo, constituída de pesquisa, discussão e debate.
- B) técnica igual a uma mesa redonda.
- C) técnica igual à de um painel.
- D) técnica composta de dois grupos (um que assiste, e outro que expõe um tema a ser debatido).
- E) reunião de alto nível, que conta com a participação de especialistas.

# **38. No campo secretarial moderno, é CORRETA a afirmativa contida na alternativa**

- A) Em suas funções diárias, o(a) secretário(a) deve se ater à digitação da correspondência.
- B) O(A) secretário(a) no mundo globalizado transformou-se em executivo(a).
- C) Em suas funções diárias, o(a) secretário(a) transformou-se em assistente executivo, que domina as habilidades requeridas num escritório, demonstrando capacidade para assumir responsabilidades sempre com supervisão direta.
- D) O(A) secretário(a) hoje é um assistente executivo que domina as habilidades requeridas num escritório, demonstrando capacidade para assumir responsabilidades sem supervisão direta.
- E) O papel de assistente executivo de um(a) secretário(a) é meramente o de ser o elo entre a administração e o pessoal da empresa.

#### **39. Você é candidato(a) ao emprego de secretário(a) numa grande empresa. Assim sendo, estruturalmente, no seu currículo NÃO deve conter:**

- A) dados pessoais: nome, data de nascimento, telefone.
- B) experiência profissional.
- C) idiomas: grau de fluência.
- D) objetivo (informando o que você deseja).
- E) formação escolar, inclusive sobre primeiras escolas.

#### **40. Como qualquer outra mensagem escrita, a mensagem eletrônica requer cuidados de**

A) clareza.

B) clareza, simplicidade, coerência, coesão entre as ideias e precisão. D) clareza, precisão e coesão.

C) clareza e precisão. E) coesão e coerência.